## VARIATIONS ON SELECTIONS FROM THE RACHMANINOFF 2ND PIANO CONCERTO 2ND MOVEMENT

**Roger Ellman** Copyright (c) September 1997

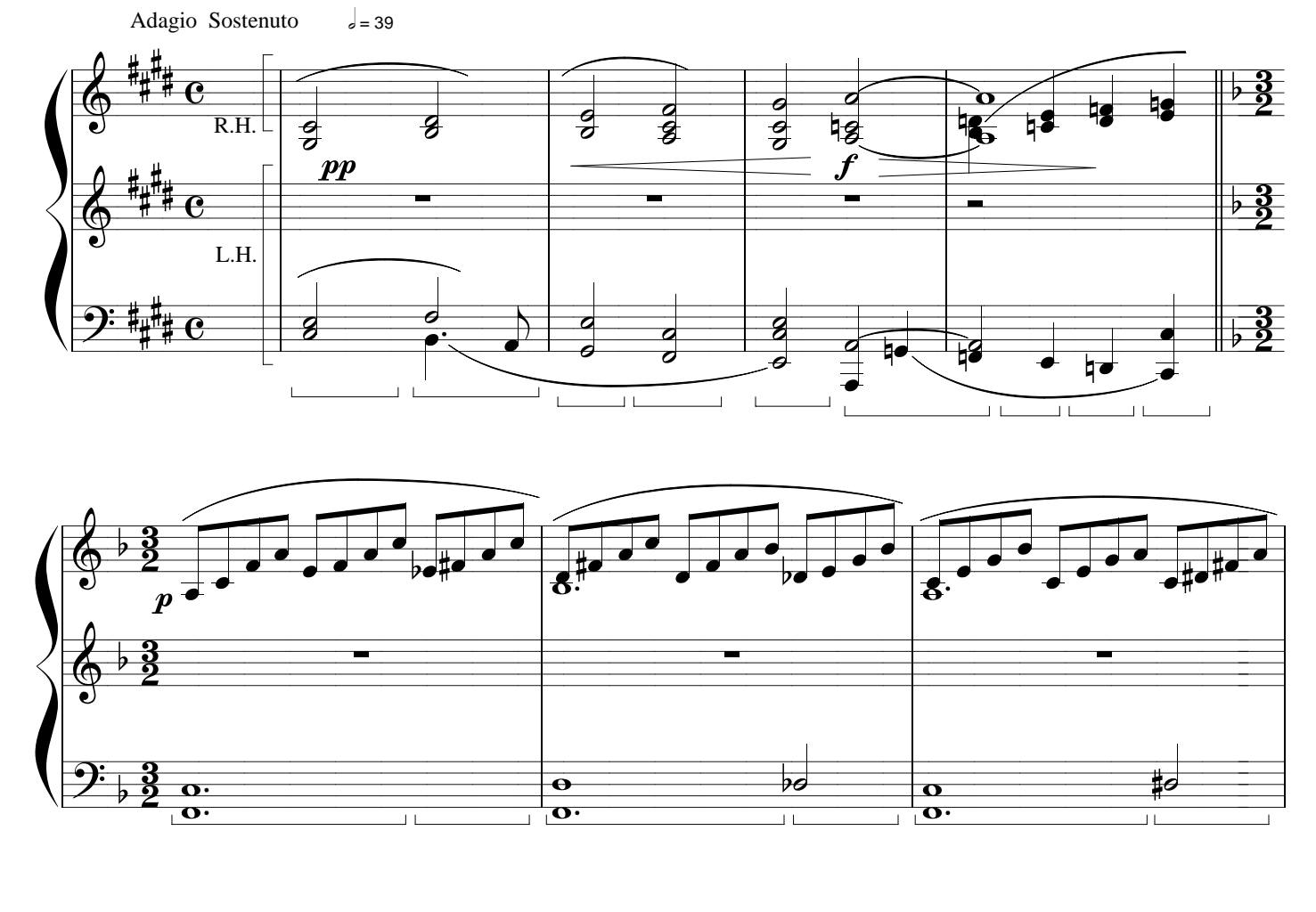

Dolce e Sempre Expressivo

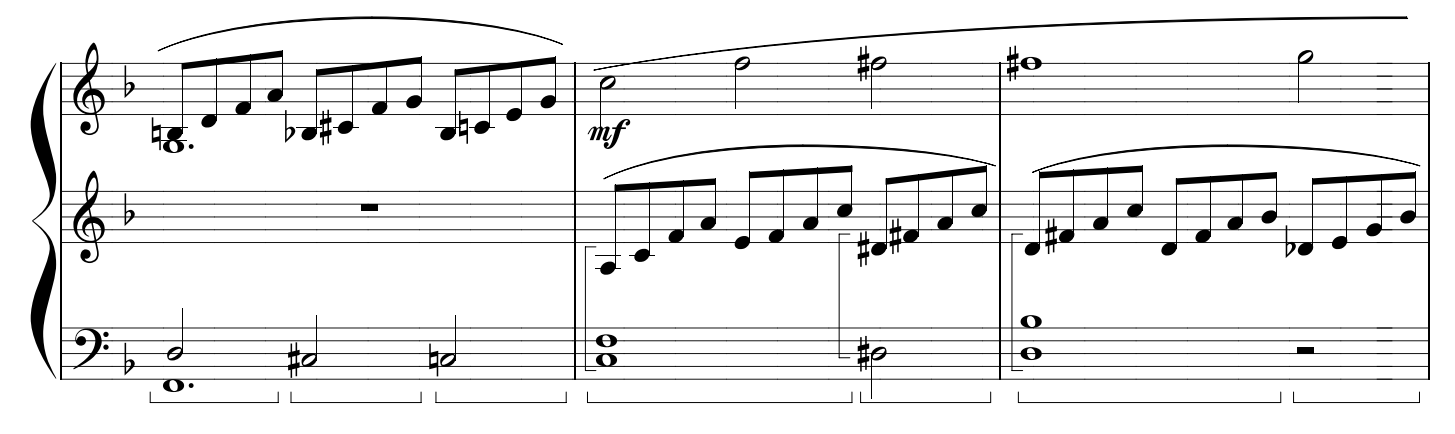

Ritardando

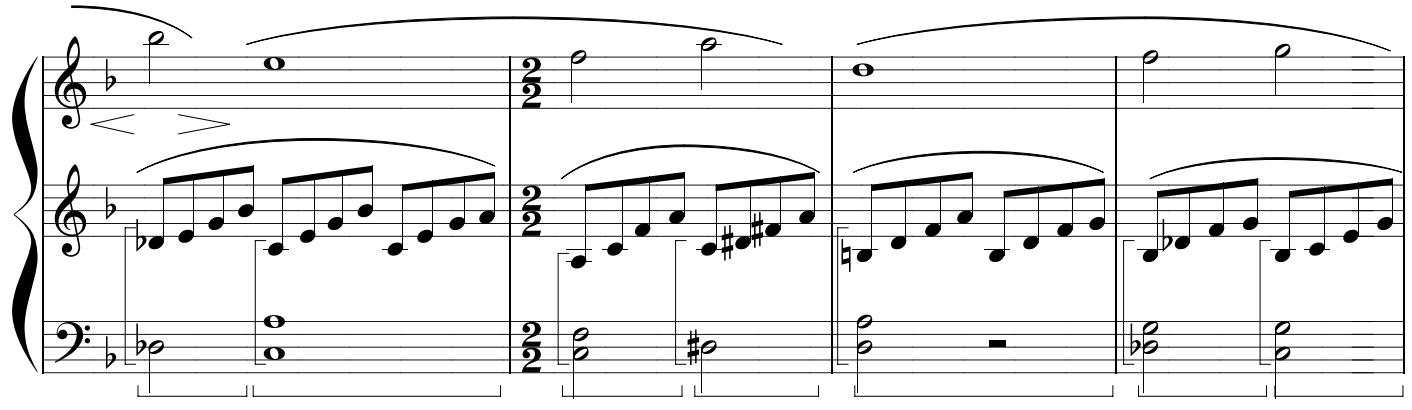

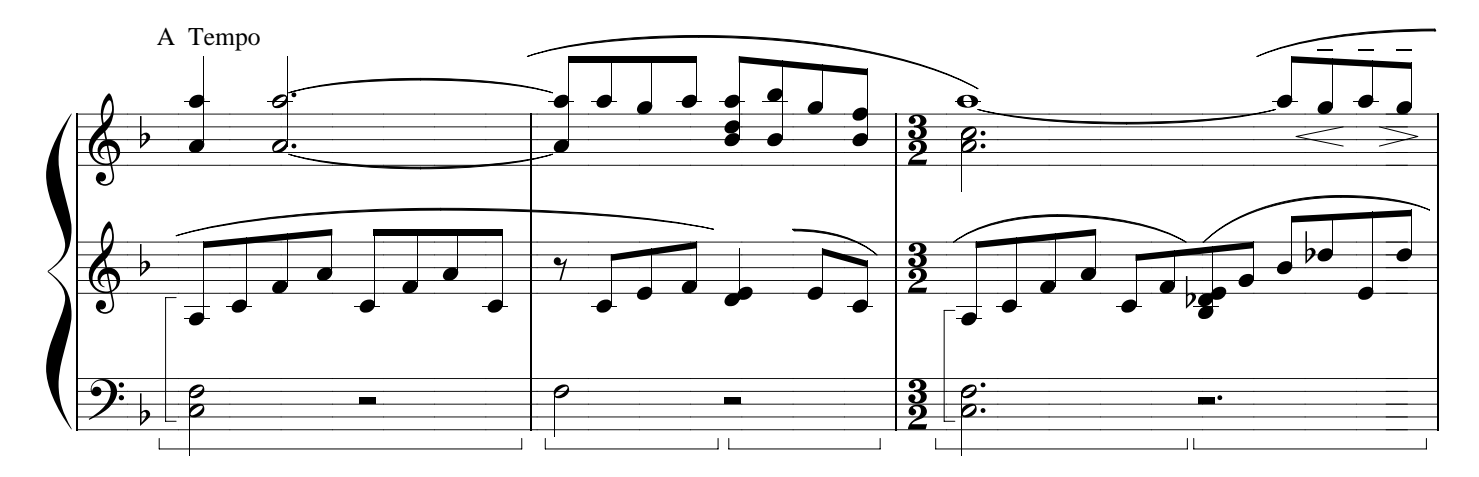

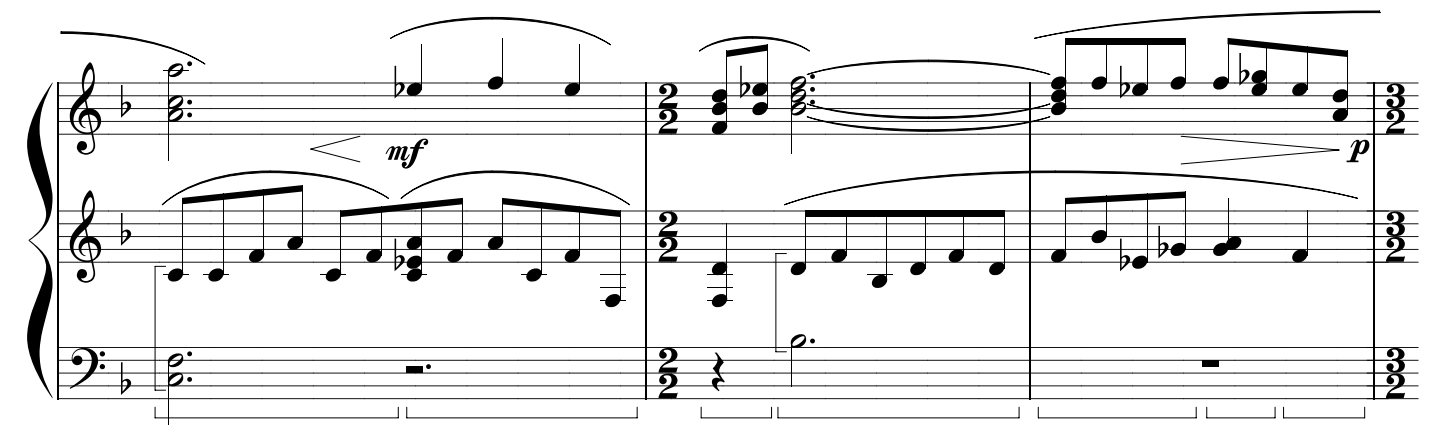

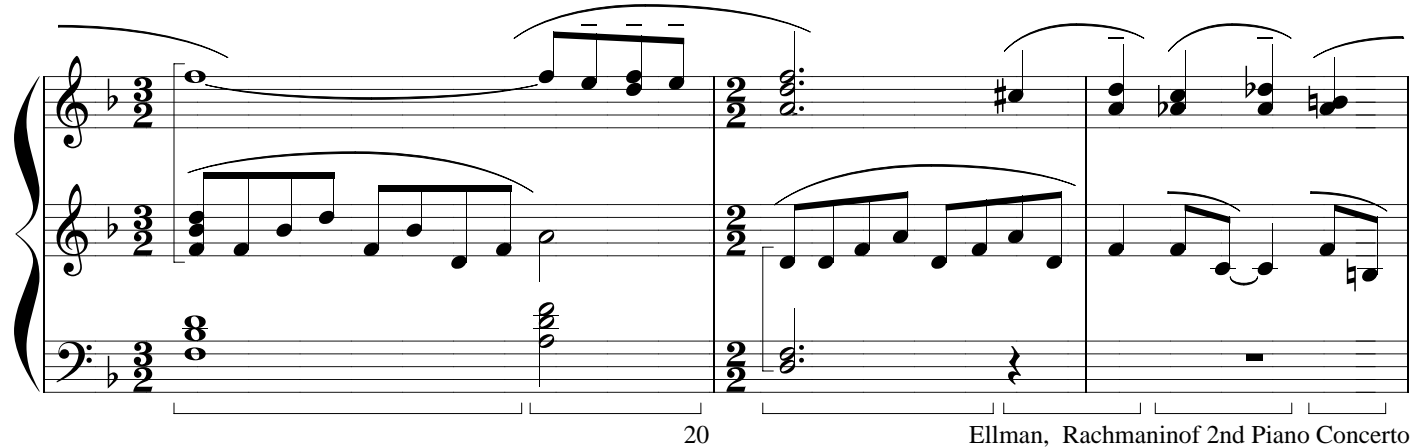

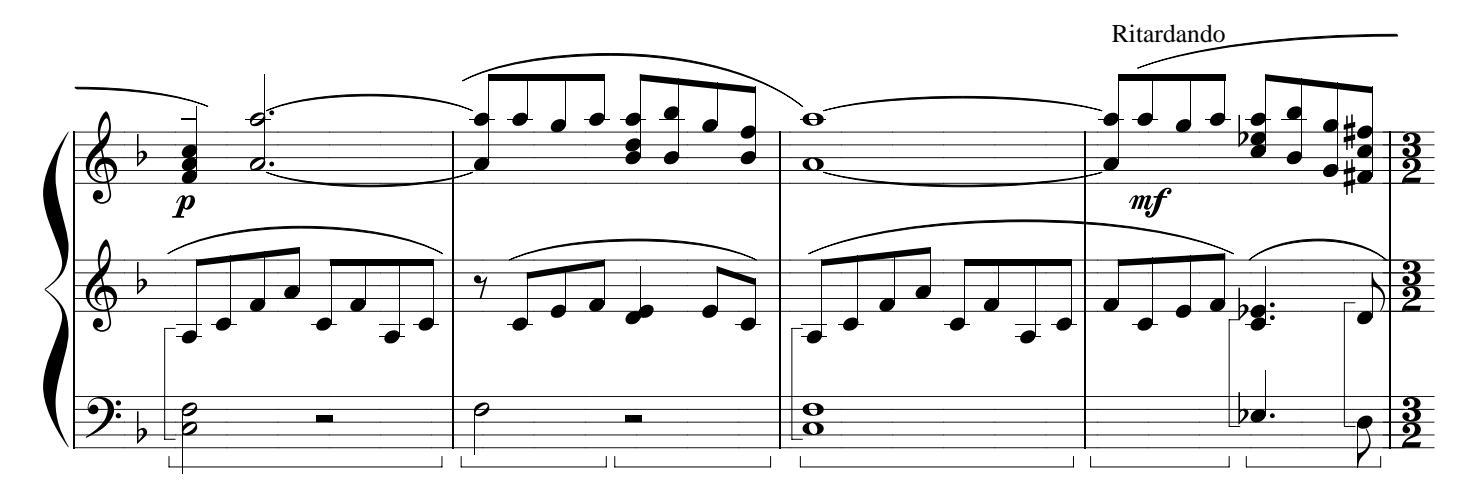

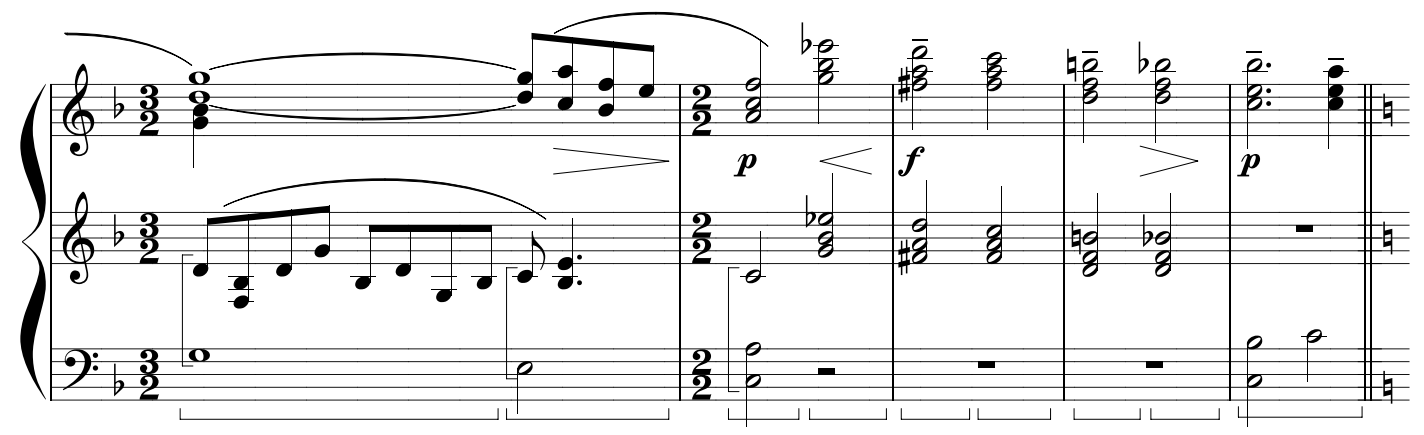

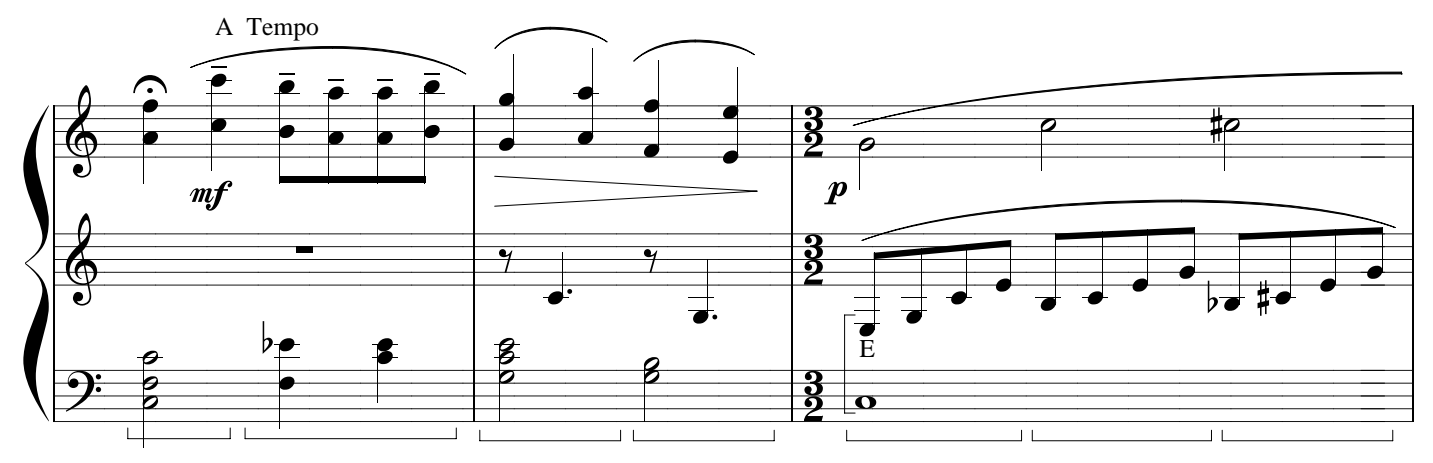

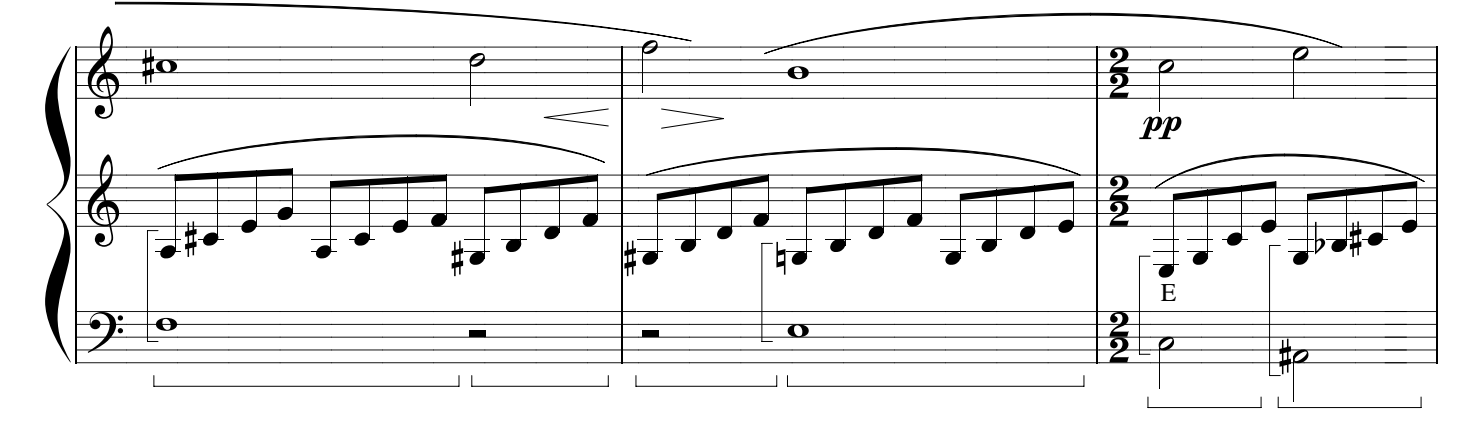

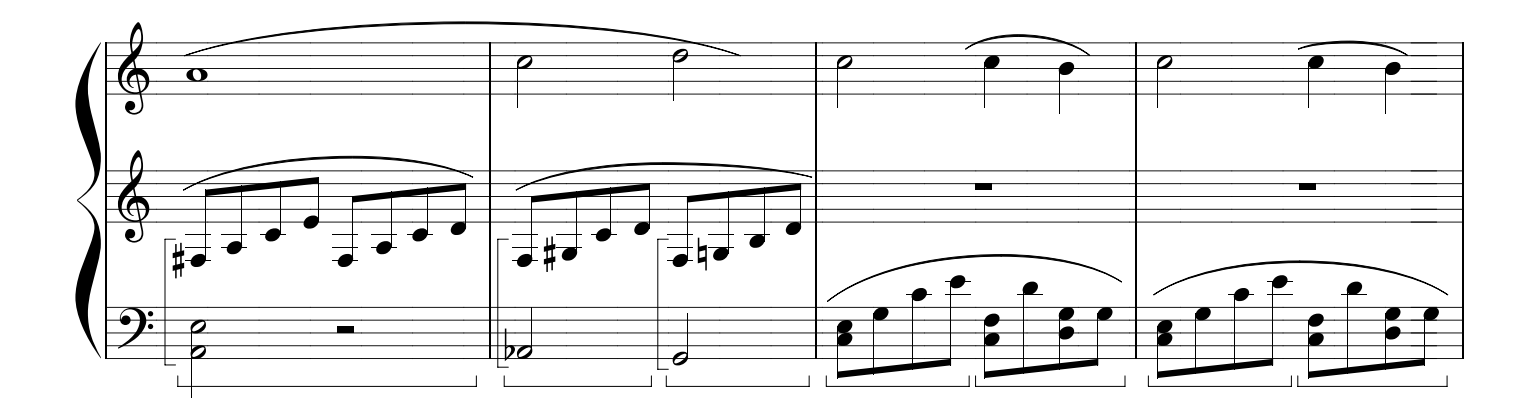

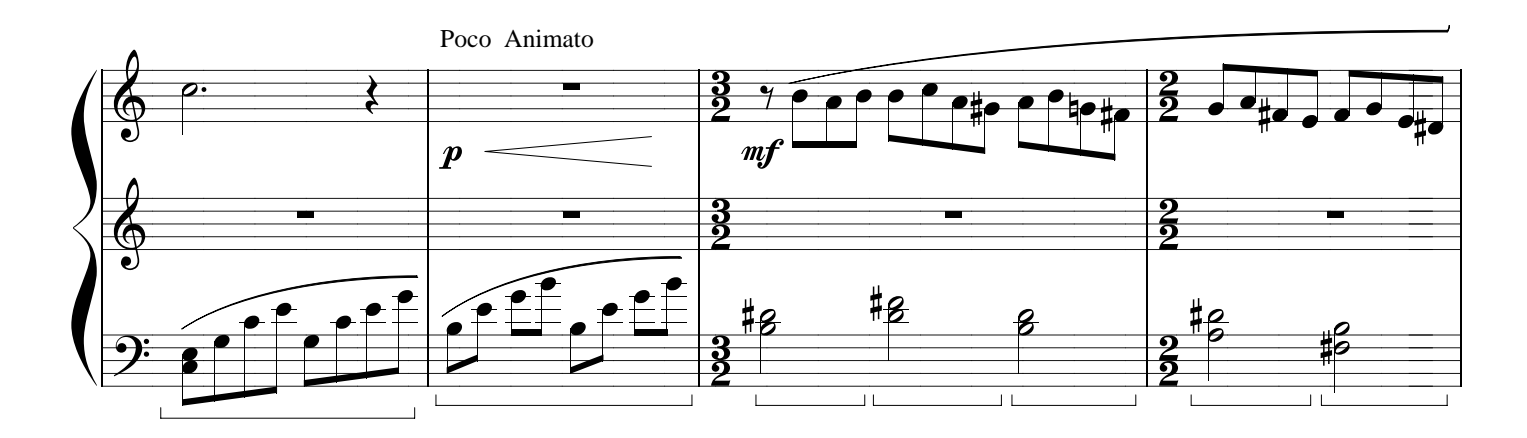

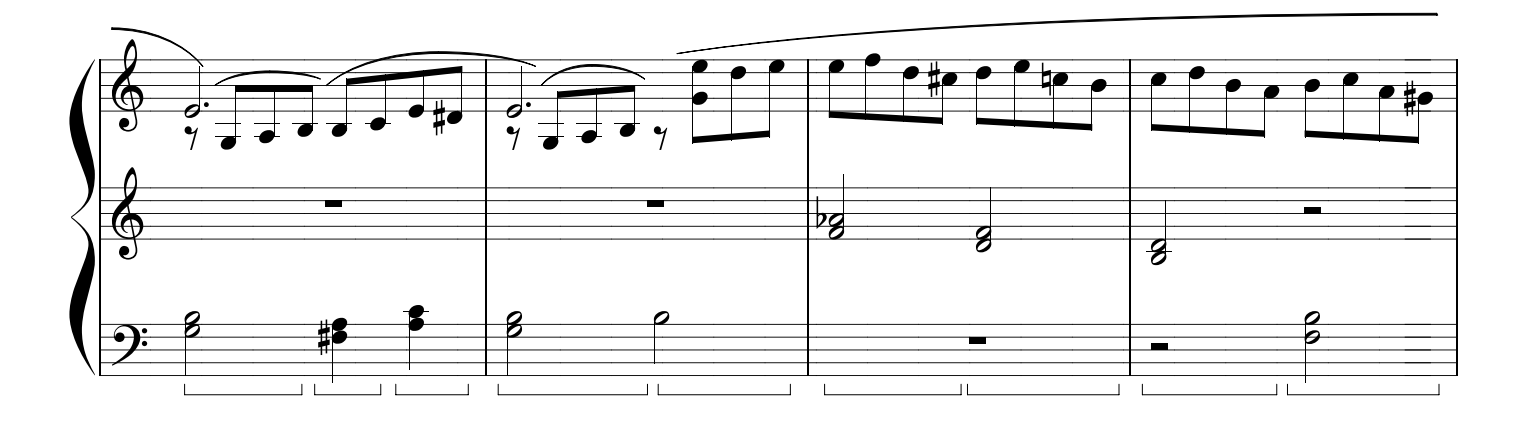

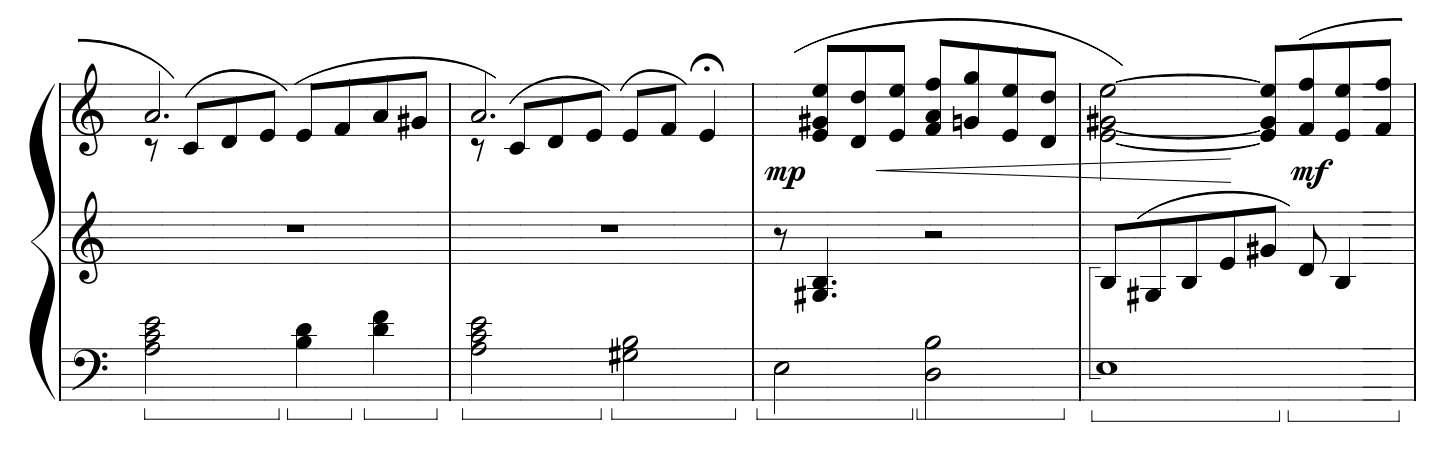

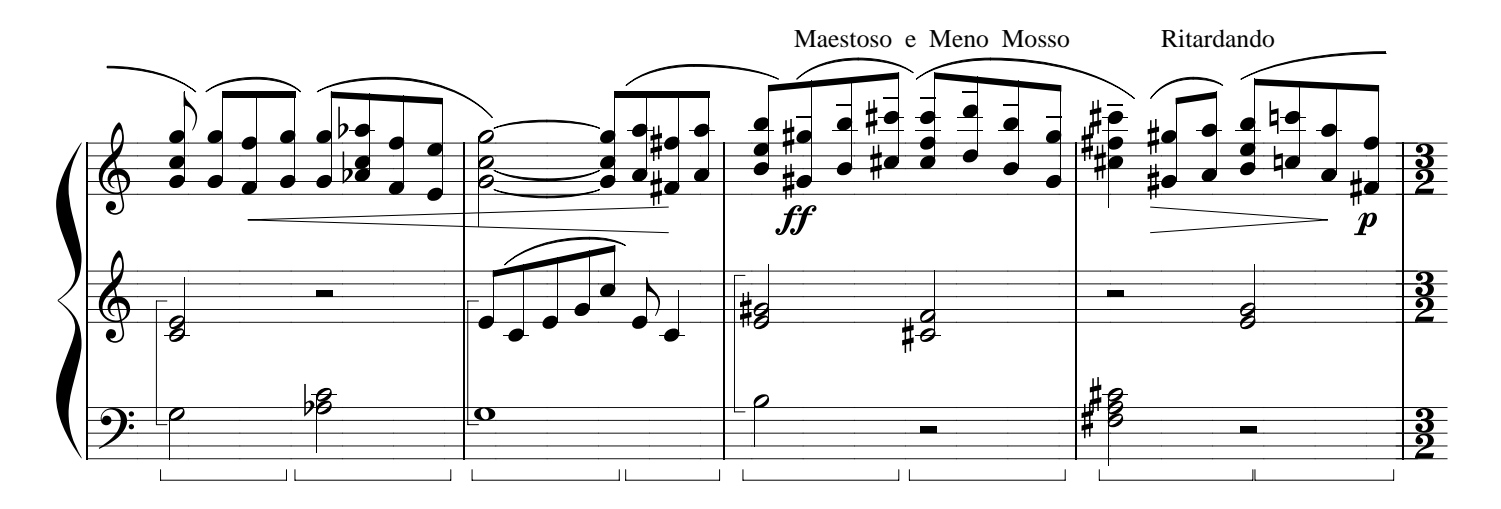

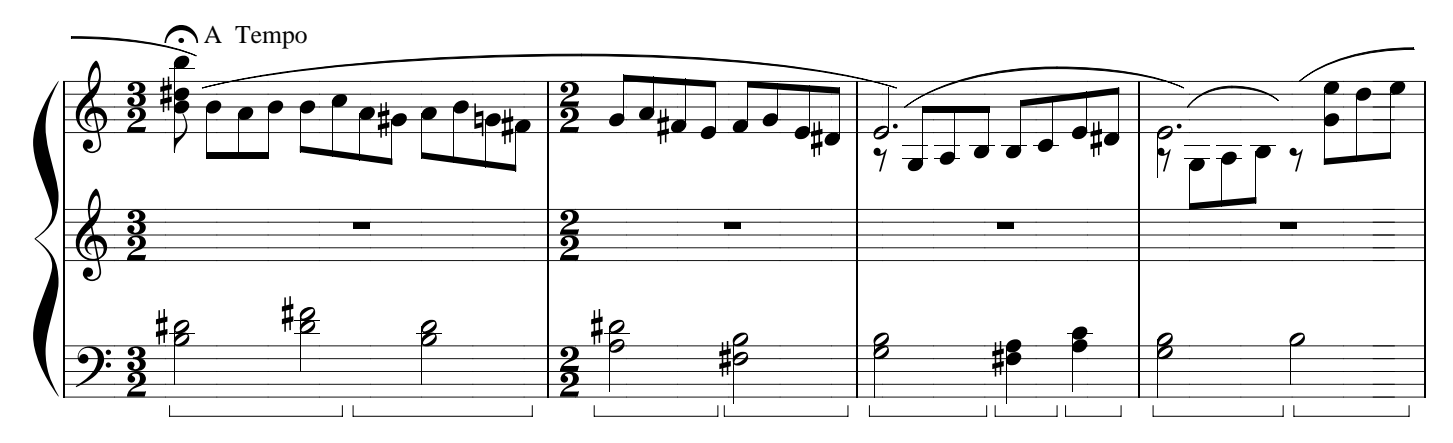

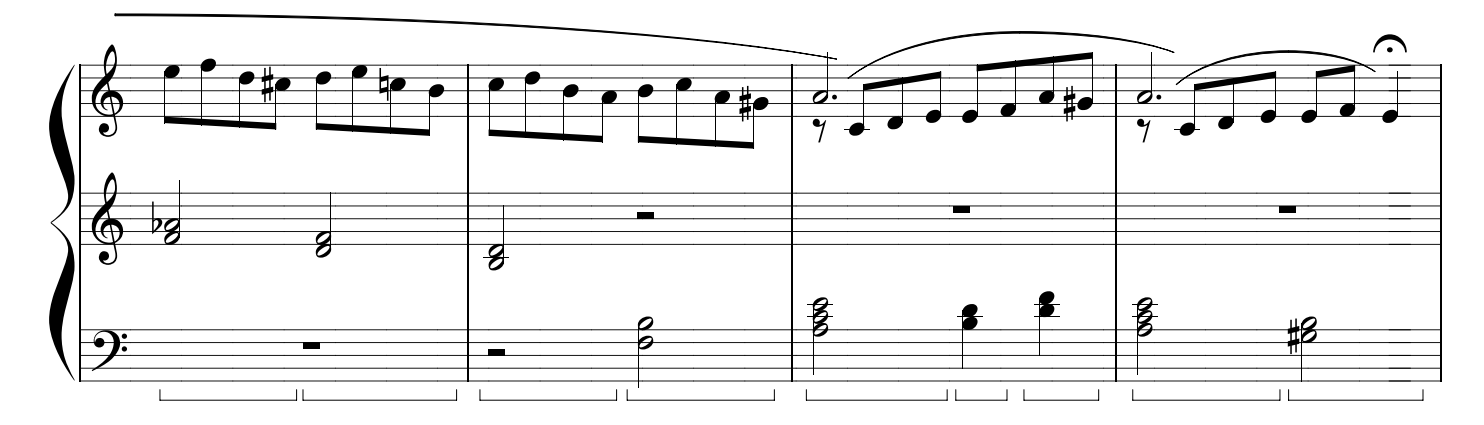

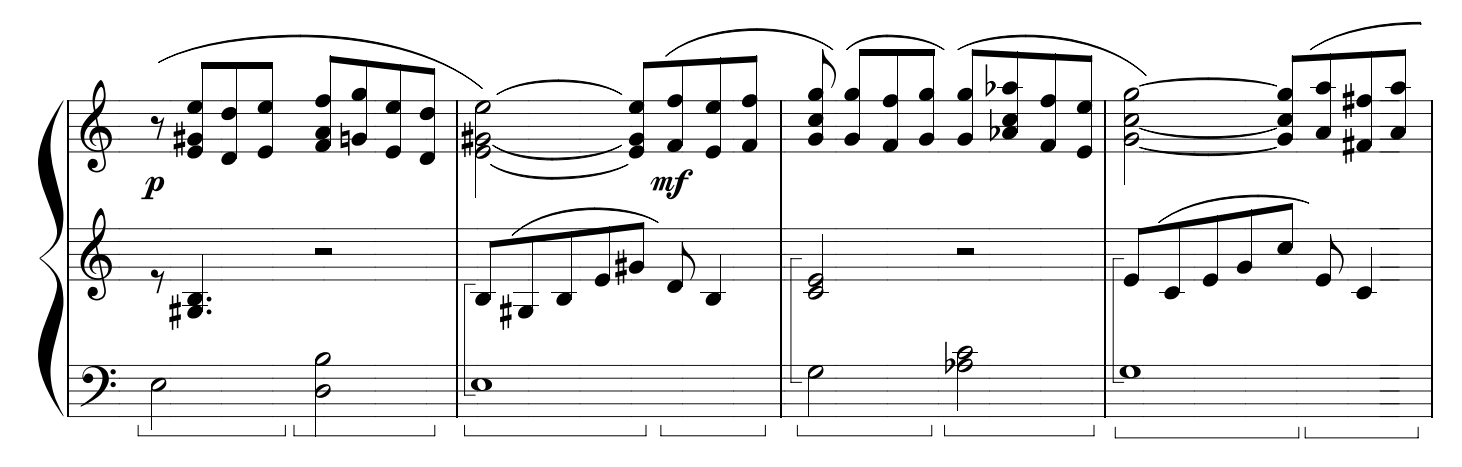

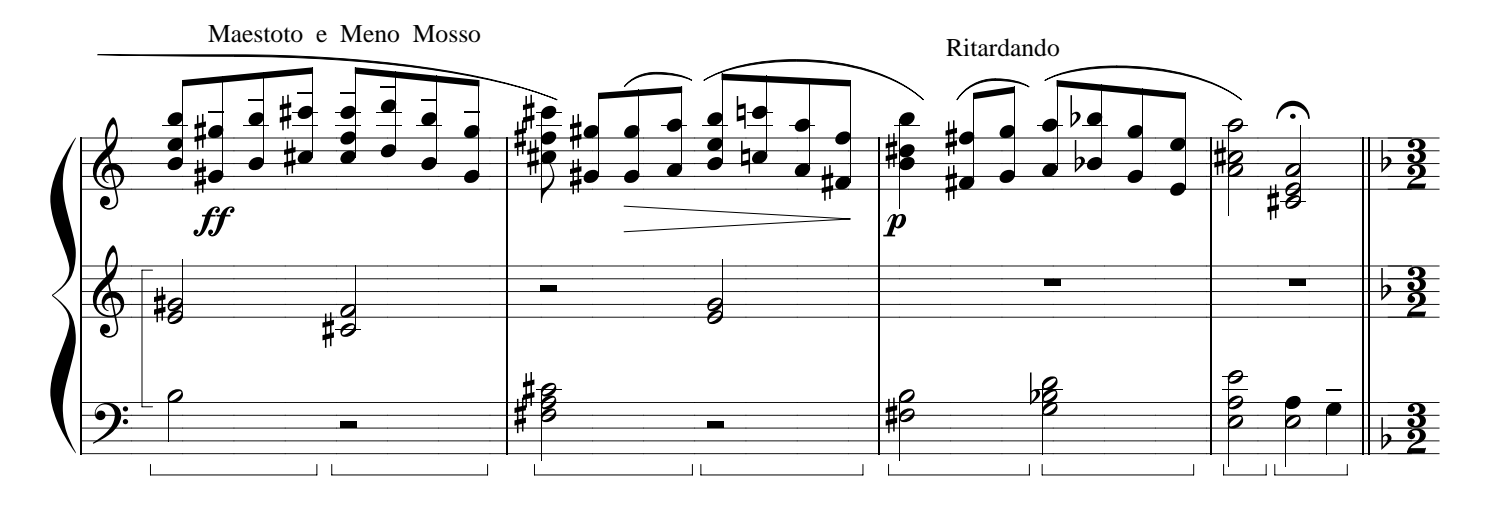

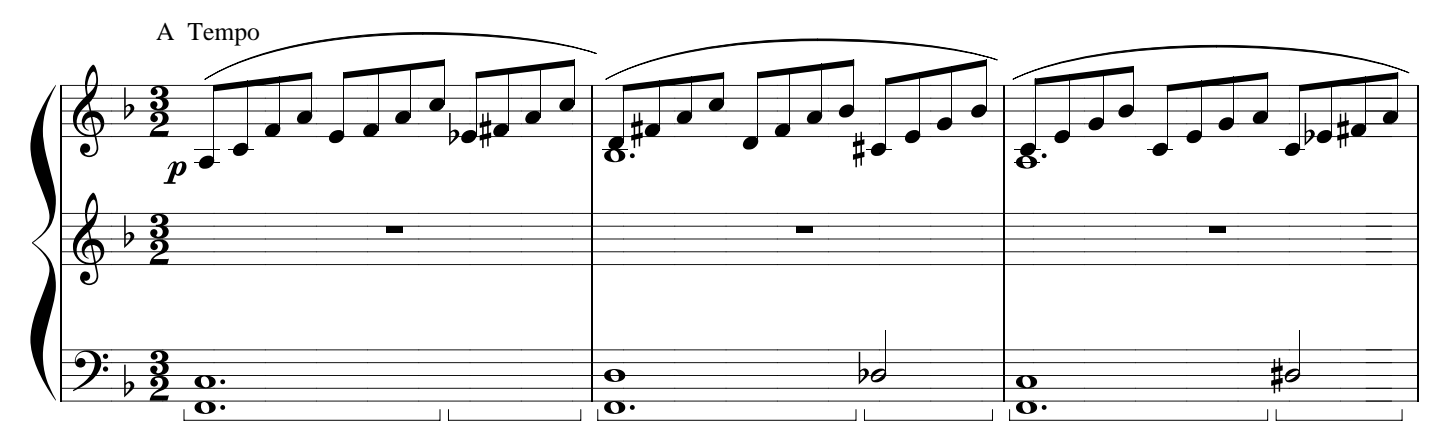

Dolce e Sempre Expressivo

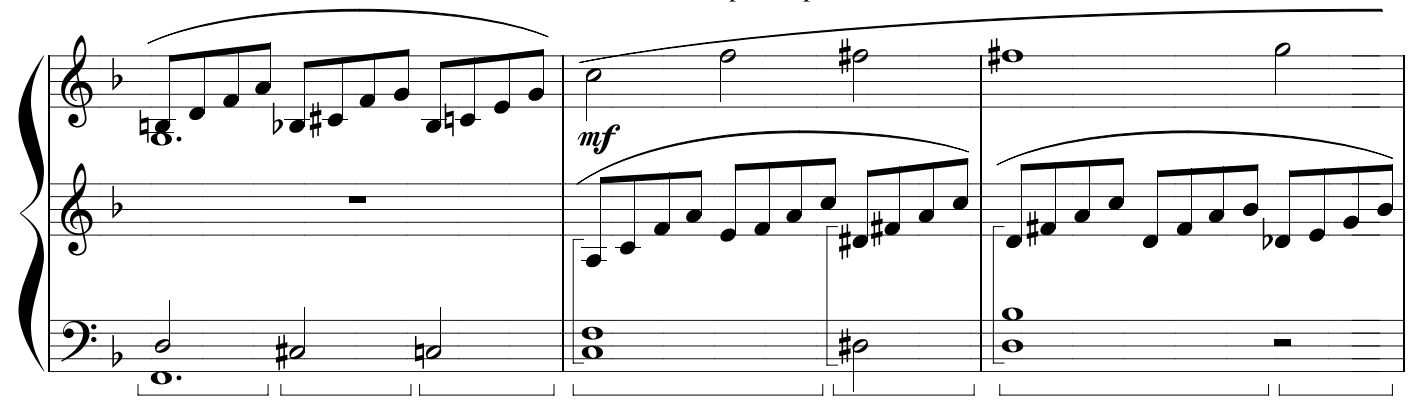

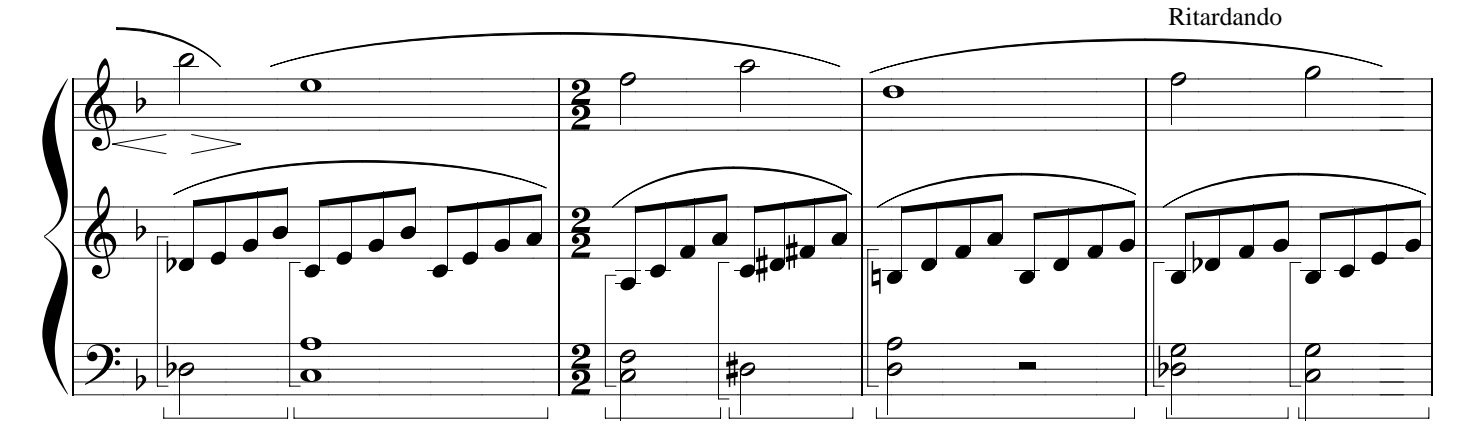

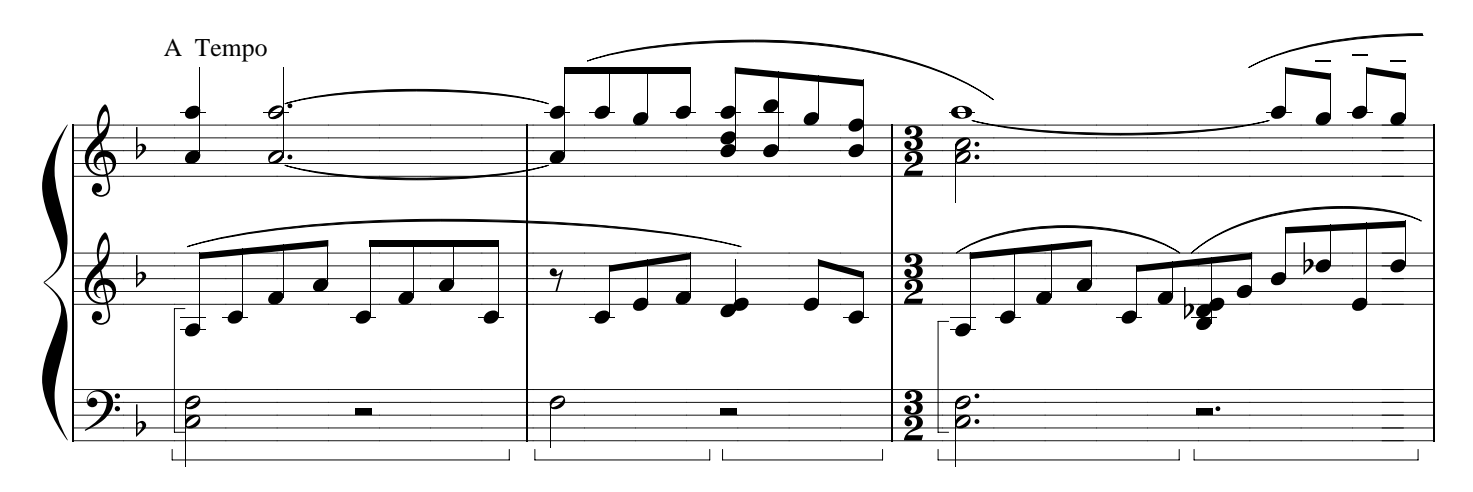

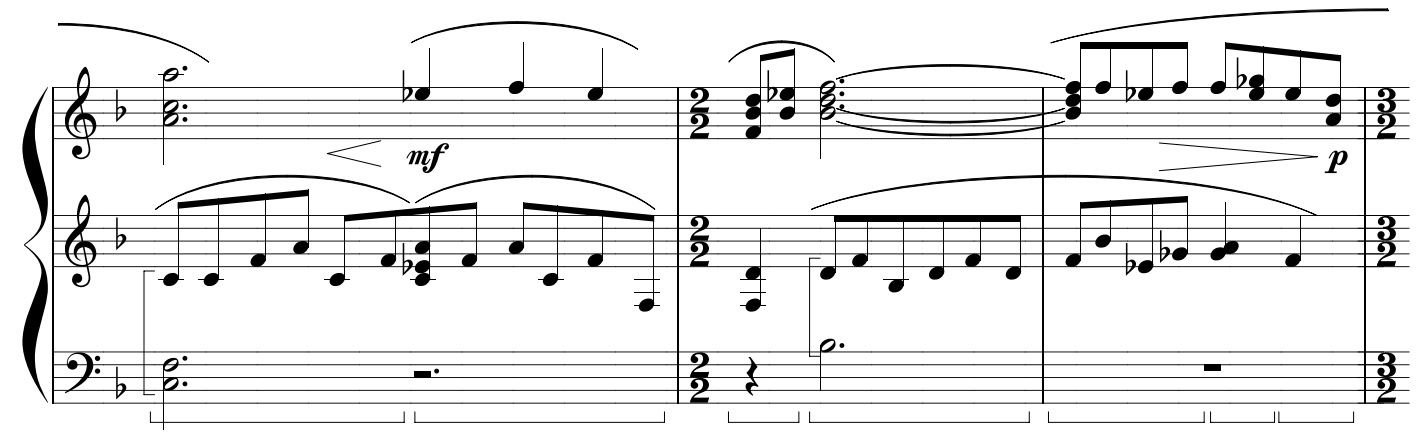

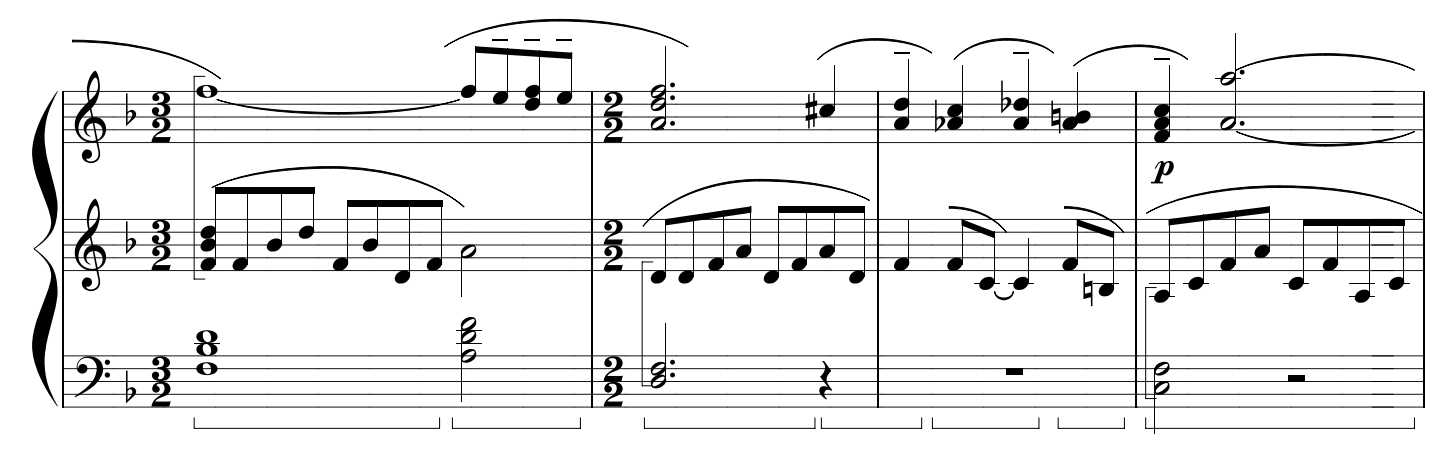

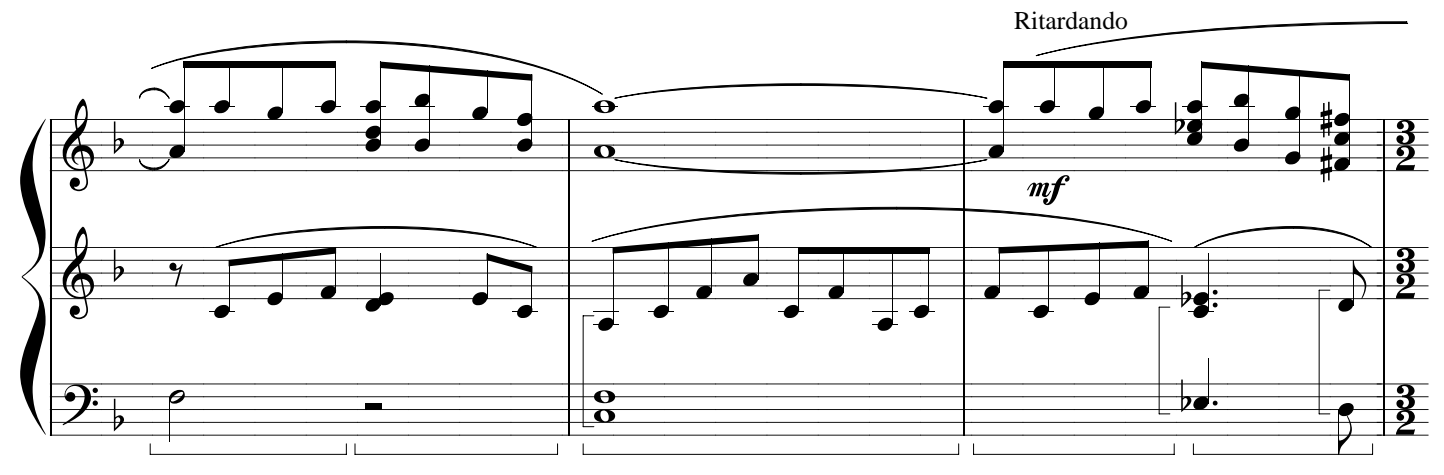

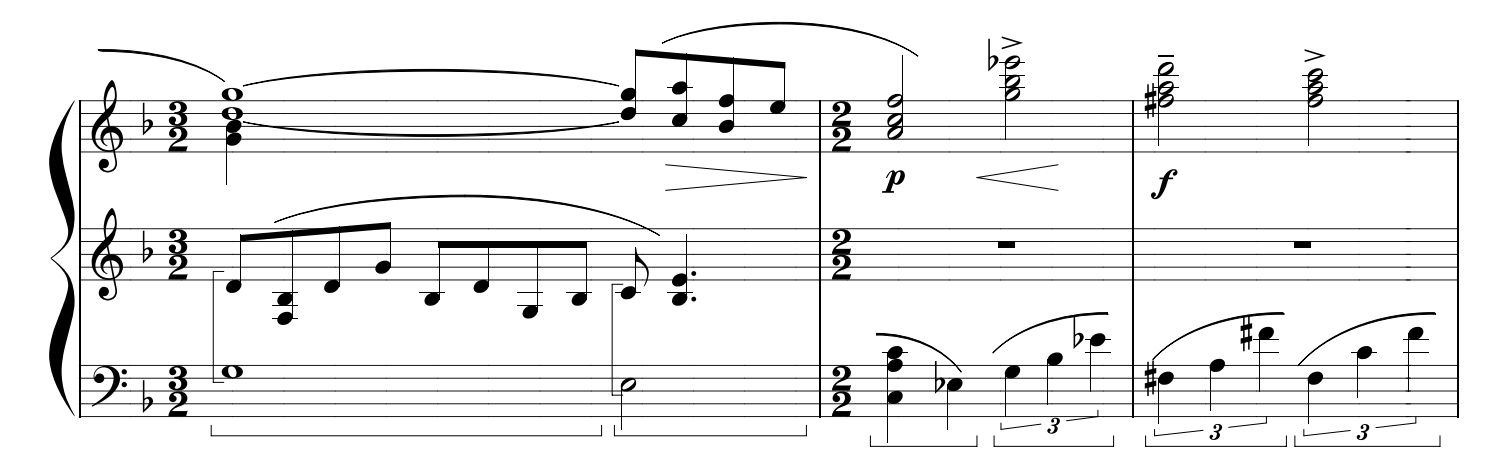

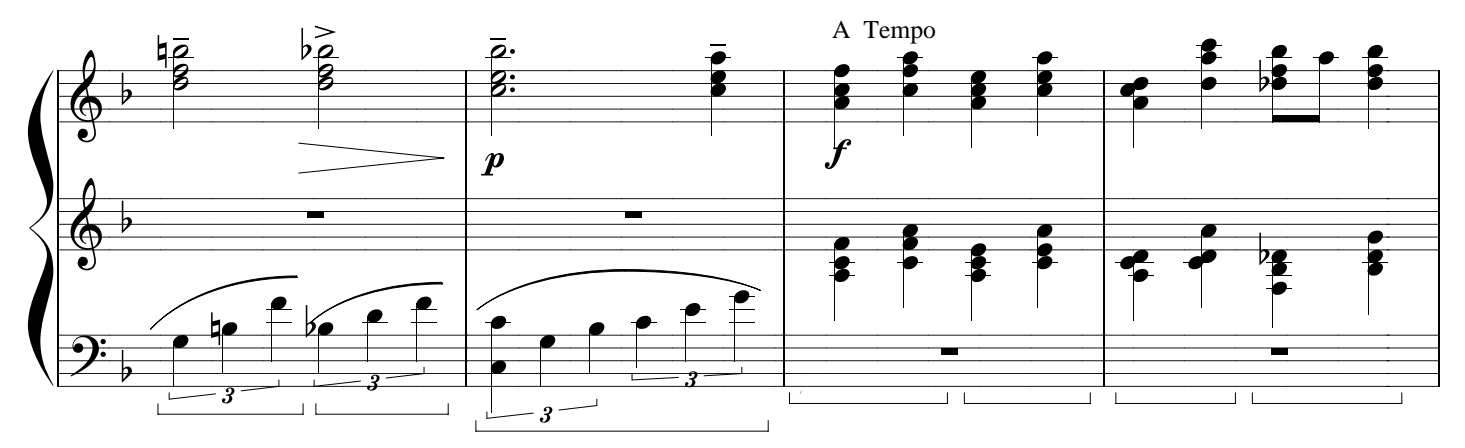

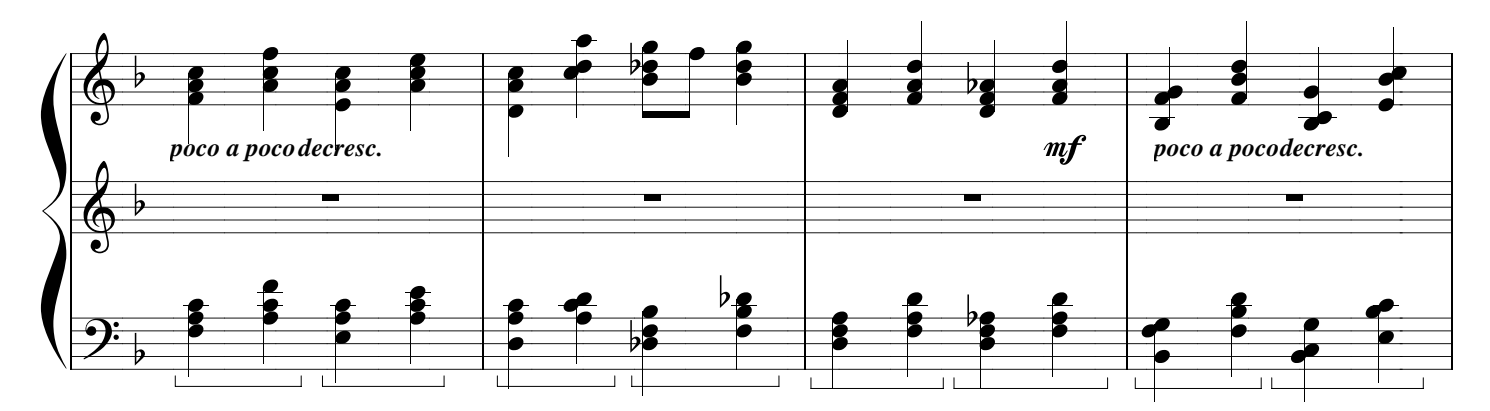

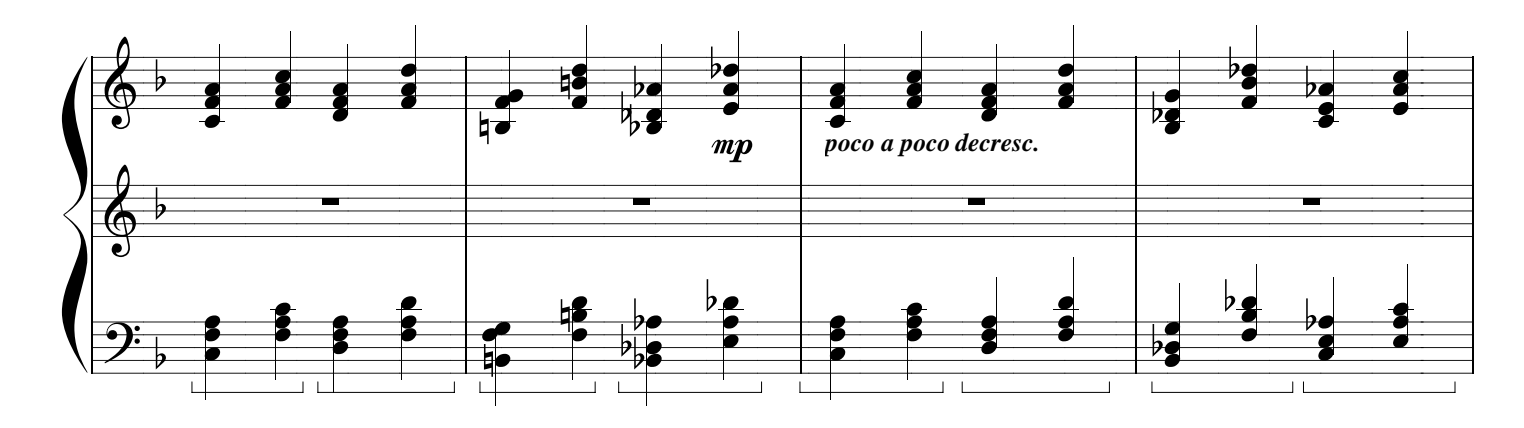

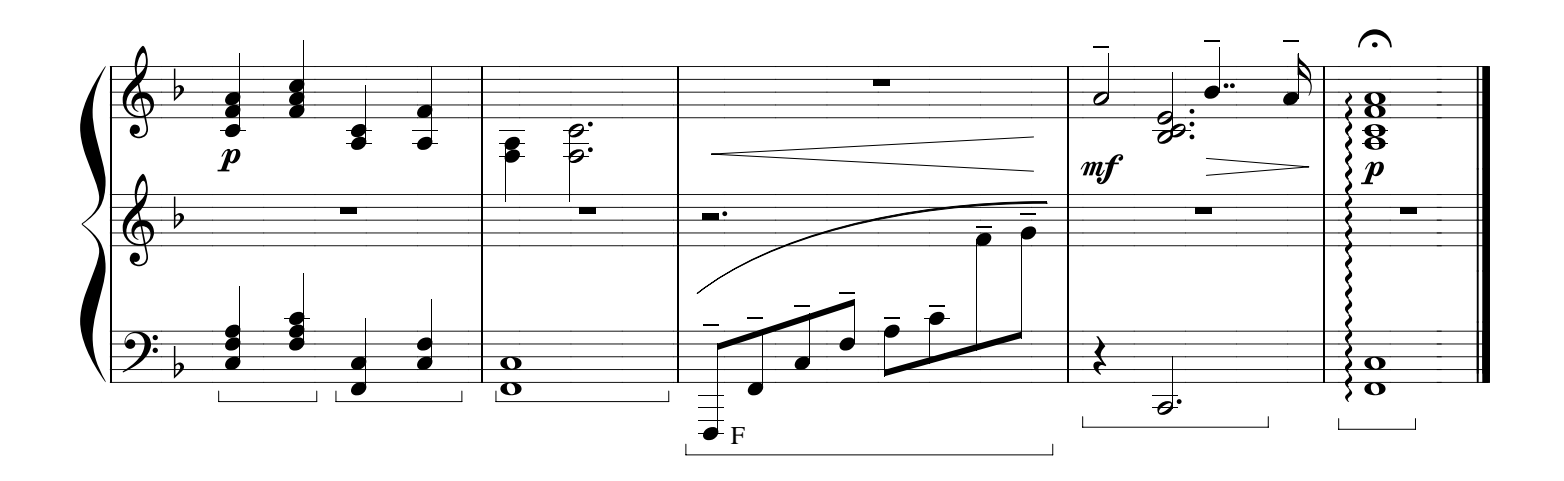